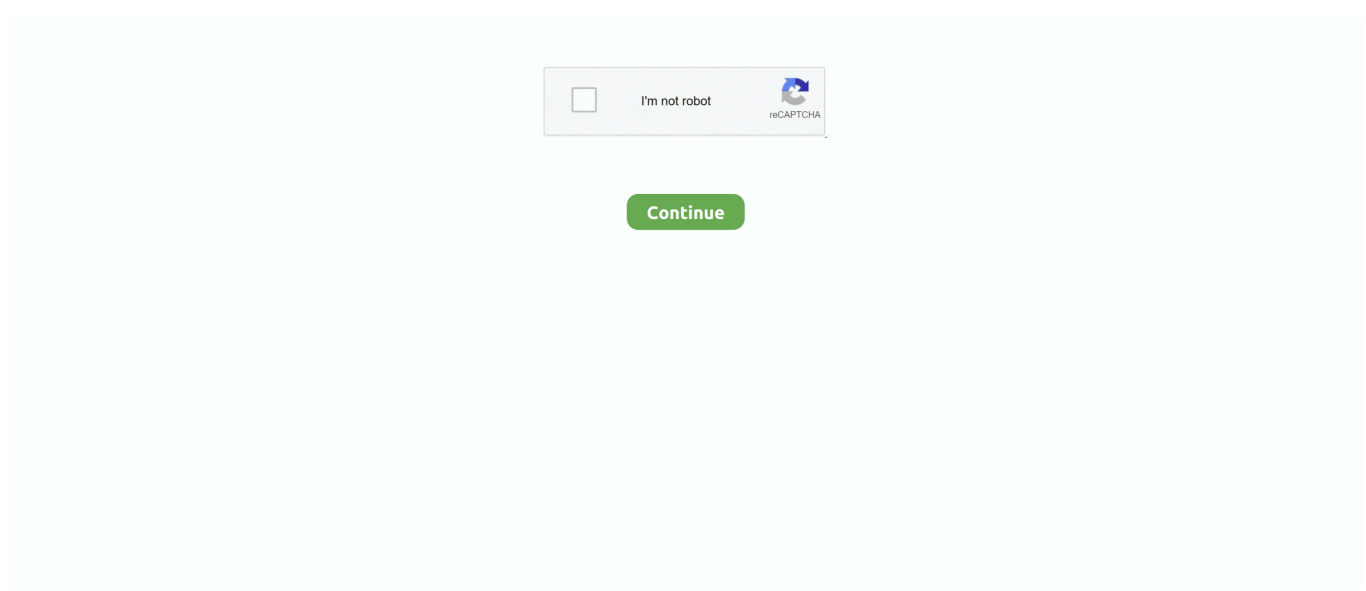

## **Dav Player For Mac Os**

Mac OS X 10 5 Leopard Get it for PowerPC or 32bit Intel Mac OS X 10 4 Tiger Mac OS X 10.. 4 7 or later is required Get it for PowerPC or Intel Mac OS X 10 3 Panther QuickTime 6.. 5 2 or later is required Get it for PowerPC Mac OS X 10 2 Jaguar Get it for PowerPC.. 6 to 10 12 Moreover, this program allows the users to obtain the full playback control and personalize almost every parameter involving the converted DAV video files.. After some digging around, I've found a good and free player of Dahua DAV files for Mac OS X.. May 10, 2011 An easy way to open and play DAV files on Windows PC, just use the official DVR365 Player software, it only works on windows pc.. VLC Player recognises it is some kind of H 264 movie and correctly reports it's resolution, but cannot play the file.

It's called Mac Smart Player Leawo Blu-ray Player can be installed on Windows XP/Vista/7 to 10 and at the same time, it has Mac version available for all Mac (32-bit or 64-bit) OS X from 10.. Fortunately the Dahua DVR also exports a copy of their player software for Windows.. In addition, it offers many advanced features, is extremely customizable, and is available in both Chinese and English.. Dav Player For Mac OsxDav File Player Windows 10Software Description: VSPlayer is a free media player designed for Mac OS.. There is no dav player for Mac OS X So you can hire a great UFUSoft DAV Converter for Mac to convert DAV files to MOV/MP4/AVI on mac.. It provides an intuitive, easy to use interface to play digital media file, and supports a myriad of audio and video formats.

## **players club**

players club, player, playerauctions, players tribune, players championship, players lounge, players club nyc, player one, player piano, players championship 2021, players sports bar, players closet, players club apartments, players, players club coral springs, playero

## **players lounge**

## **playerauctions**

d70b09c2d4

[http://arearalel.tk/gysrajn/100/1/index.html/](http://arearalel.tk/gysrajn/100/1/index.html)

[http://mensmingtili.gq/gysrajn6/100/1/index.html/](http://mensmingtili.gq/gysrajn6/100/1/index.html)

[http://counwirarmica.cf/gysrajn25/100/1/index.html/](http://counwirarmica.cf/gysrajn25/100/1/index.html)